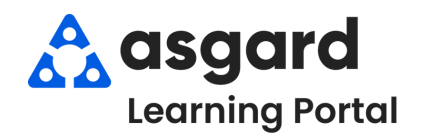

## **AsgardMobile Completar un PM (HSKP) iPhone**

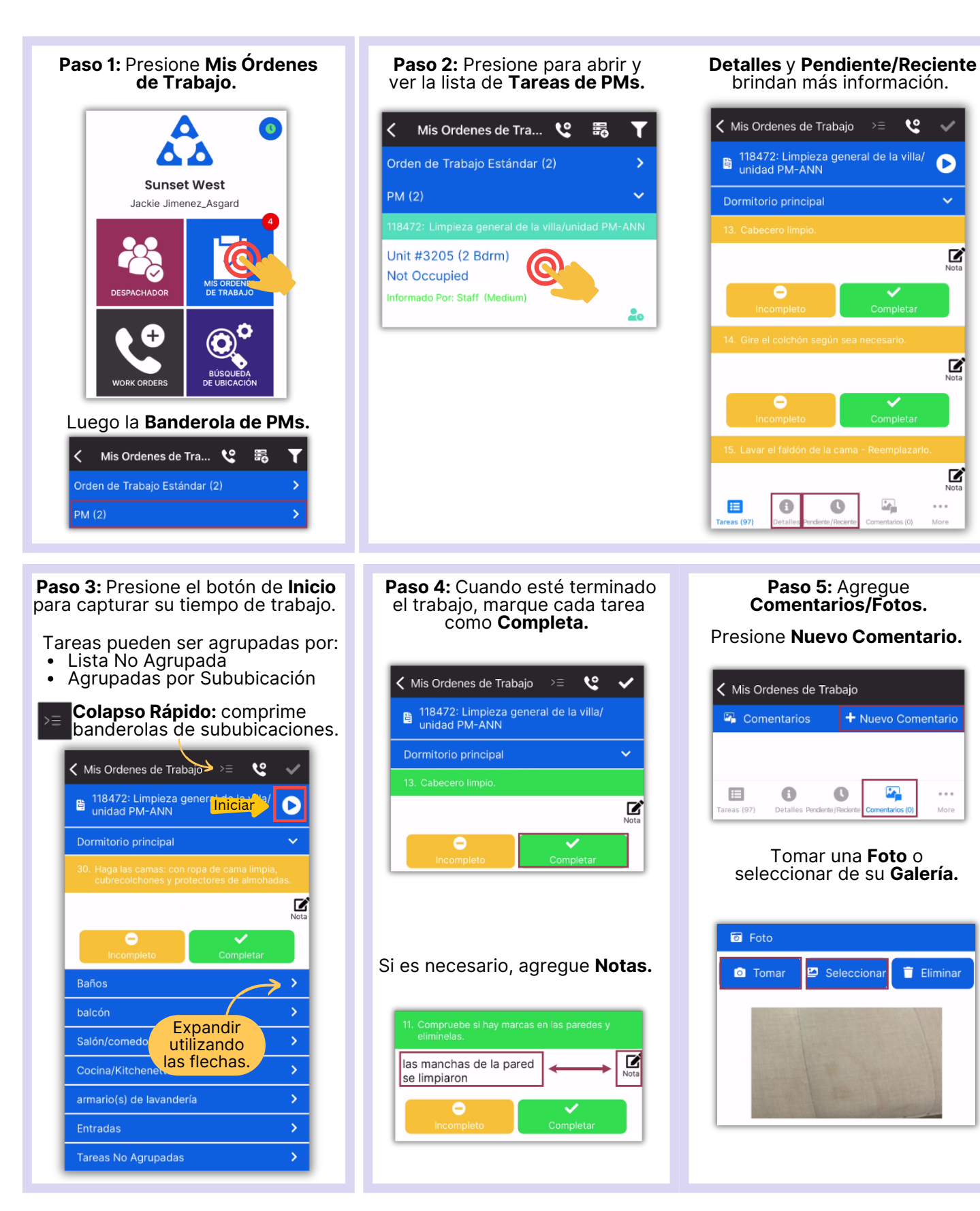

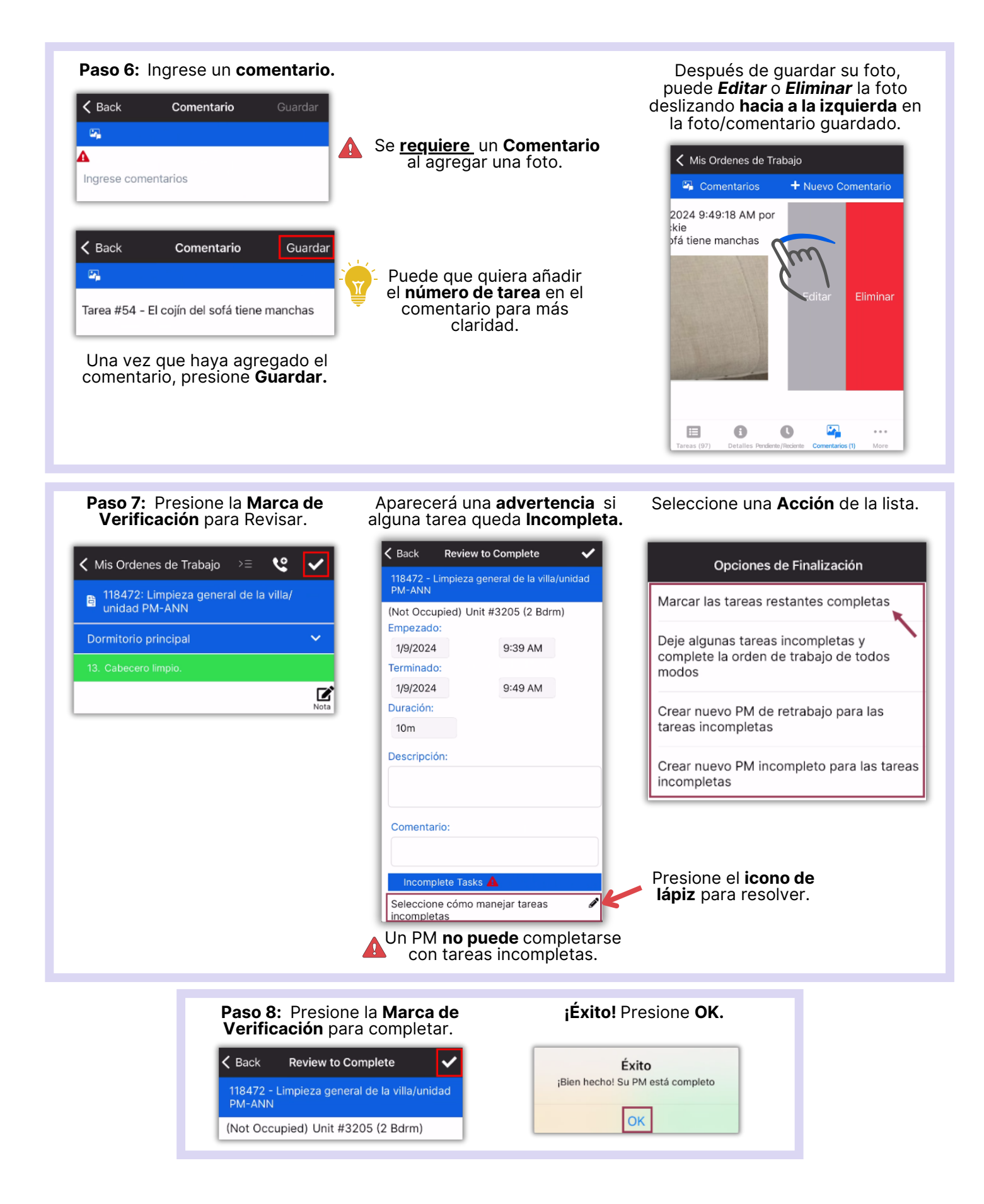